## **Grouper installer non interactive apply patches run tests example**

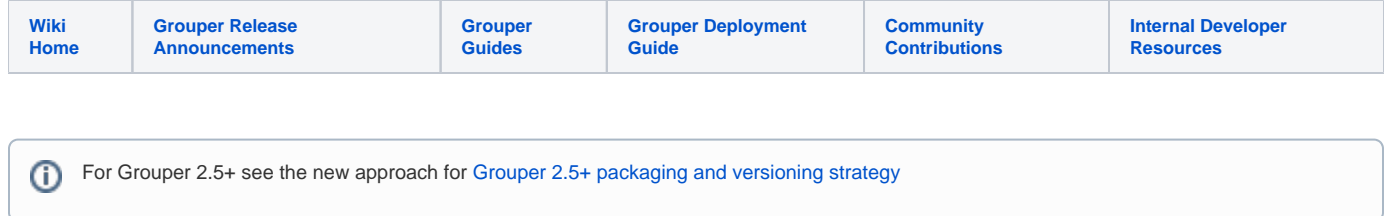

To apply all patches to the API and run tests:

```
mkdir /home/mchyzer/2.2.1/installer
cd /home/mchyzer/2.2.1/installer
export JAVA HOME=/opt/java7
echo $PATH
export PATH=$JAVA_HOME/bin:$PATH
echo $PATH
java -version
wget http://software.internet2.edu/grouper/release/2.2.1/grouper.apiBinary-2.2.1.tar.gz
tar xzf grouper.apiBinary-2.2.1.tar.gz
emacs grouper.installer.properties
##################
## has contents ##
# this should be before the version number
#download.server.url = http://localhost:8090/grouper-ws/temp
download.server.url = http://software.internet2.edu/grouper
# default version to install
grouper.version = 2.2.1
# default to install or upgrade (default is install)
grouperInstaller.default.installOrUpgrade = patch
# default directory for downloading tarballs (current dir)
grouperInstaller.default.tarballDirectory = /home/mchyzer/2.2.1/installer
# default app to upgrade: api, ui, ws, or client
grouperInstaller.default.appToUpgrade = api
# default of directory where existing app exists
grouperInstaller.default.existingInstalledDirectory = /home/mchyzer/2.2.1/installer/grouper.apiBinary-2.2.1
# if patches that are named grouper_v2_2_1_api_patch_0_test.tar.gz should be used to test a patch
# grouperInstaller.useTestPatches = false
##############################
## Autorun properties
##
## If you uncomment one of these properties it will be used as empty, only uncomment to use
## 
##############################
#### set this to true to try to use defaults for everything. Only things without default values will need to 
be set
grouperInstaller.autorun.useDefaultsAsMuchAsAvailable = true
## end contents ##
##################
wget http://software.internet2.edu/grouper/release/2.2.1/grouperInstaller.jar
java -cp .:grouperInstaller.jar edu.internet2.middleware.grouperInstaller.GrouperInstaller
cd grouper.apiBinary-2.2.1/bin/
ps -ef | grep java | grep hsql
     --- kill hsql process if exists and should be killed
java -cp ../lib/jdbcSamples/hsqldb.jar org.hsqldb.Server -database.1 file:grouper -dbname.1 grouper &
./gsh -registry -runscript
./gsh -test -all
```
Here are the previous commands including output

```
[mchyzer@i2mibuild 2.2.1]$ mkdir /home/mchyzer/2.2.1/installer
[mchyzer@i2mibuild installer]$ cd /home/mchyzer/2.2.1/installer
[mchyzer@i2mibuild installer]$ export JAVA_HOME=/opt/java7
[mchyzer@i2mibuild installer]$ echo $PATH
/home/mchyzer/software/java/bin:/home/mchyzer/software/ant/bin:/home/mchyzer/software/maven3/bin:/usr/kerberos
```
/bin:/usr/local/bin:/bin:/usr/bin:/home/mchyzer/bin:/home/mchyzer/bin [mchyzer@i2mibuild installer]\$ export PATH=\$JAVA\_HOME/bin:\$PATH [mchyzer@i2mibuild installer]\$ echo \$PATH /opt/java7/bin:/home/mchyzer/software/java/bin:/home/mchyzer/software/ant/bin:/home/mchyzer/software/maven3/bin: /usr/kerberos/bin:/usr/local/bin:/bin:/usr/bin:/home/mchyzer/bin:/home/mchyzer/bin [mchyzer@i2mibuild installer]\$ java -version java version "1.7.0\_13" Java(TM) SE Runtime Environment (build 1.7.0\_13-b20) Java HotSpot(TM) 64-Bit Server VM (build 23.7-b01, mixed mode) [mchyzer@i2mibuild installer]\$ wget http://software.internet2.edu/grouper/release/2.2.1/grouper.apiBinary-2.2.1. tar.gz [mchyzer@i2mibuild installer]\$ tar xzf grouper.apiBinary-2.2.1.tar.gz [mchyzer@i2mibuild installer]\$ emacs grouper.installer.properties [mchyzer@i2mibuild installer]\$ wget http://software.internet2.edu/grouper/release/2.2.1/grouperInstaller.jar --2015-07-13 18:57:34-- http://software.internet2.edu/grouper/release/2.2.1/grouperInstaller.jar Resolving software.internet2.edu... 207.75.164.52, 2001:48a8:68fe::52 Connecting to software.internet2.edu|207.75.164.52|:80... connected. HTTP request sent, awaiting response... 200 OK Length: 2317745 (2.2M) [application/x-java-archive] Saving to: `grouperInstaller.jar' 100%[==========================================================================================>] 2,317,745 12.3M/s in 0.2s 2015-07-13 18:57:34 (12.3 MB/s) - `grouperInstaller.jar' saved [2317745/2317745] [mchyzer@i2mibuild installer]\$ java -cp .:grouperInstaller.jar edu.internet2.middleware.grouperInstaller. GrouperInstaller Do you want to 'install' a new installation of grouper, 'upgrade' an existing installation, 'patch' an existing installation, or 'createPatch' for Grouper developers (enter: 'install', 'upgrade', 'patch', 'createPatch' or blank for the default) [patch]: <using default which is blank due to grouperInstaller.autorun.useDefaultsAsMuchAsAvailable>: Enter in a Grouper temp directory to download tarballs (note: better if no spaces or special chars) [/home /mchyzer/2.2.1]: <using default which is blank due to grouperInstaller.autorun.useDefaultsAsMuchAsAvailable>: What do you want to patch? api, ui, ws, or psp? [api]: <using default which is blank due to grouperInstaller. autorun.useDefaultsAsMuchAsAvailable>: Where is the grouper API installed? [/home/mchyzer/2.2.1/grouper.apiBinary-2.2.1]: <using default which is blank due to grouperInstaller.autorun.useDefaultsAsMuchAsAvailable>: What do you want to do with patches (install, revert, status)? [install]: <using default which is blank due to grouperInstaller.autorun.useDefaultsAsMuchAsAvailable>: ################ Checking patch grouper\_v2\_2\_1\_api\_patch\_0 Downloading from URL: http://software.internet2.edu/grouper/release/2.2.1/patches/grouper\_v2\_2\_1\_api\_patch\_0. tar.gz to file: /home/mchyzer/2.2.1/grouper\_v2\_2\_1\_api\_patch\_0.tar.gz Unzipping: /home/mchyzer/2.2.1/grouper\_v2\_2\_1\_api\_patch\_0.tar.gz Expanding: /home/mchyzer/2.2.1/grouper\_v2\_2\_1\_api\_patch\_0.tar Patch grouper\_v2\_2\_1\_api\_patch\_0 is low risk, is not a security patch This patch fixes GRP-1095: hibernate exception handling masked original exception if roll Would you like to install patch grouper\_v2\_2\_1\_api\_patch\_0 (t|f)? [t]: <using default which is blank due to grouperInstaller.autorun.useDefaultsAsMuchAsAvailable>: - added to end of property file: grouper\_v2\_2\_1\_api\_patch\_0.date = 2015/07/13 18:58:16 This patch requires all processes that user Grouper to be stopped. Please stop these processes if they are running and press <enter> to continue... <using default which is blank due to grouperInstaller.autorun.useDefaultsAsMuchAsAvailable>: Applying file: /home/mchyzer/2.2.1/grouper.apiBinary-2.2.1/conf/edu/internet2/middleware/grouper/hibernate /HibernateSession.java Applying file: /home/mchyzer/2.2.1/grouper.apiBinary-2.2.1/conf/edu/internet2/middleware/grouper/hibernate /HibernateSession.class Patch successfully applied: grouper\_v2\_2\_1\_api\_patch\_0 - added to end of property file: grouper\_v2\_2\_1\_api\_patch\_0.state = applied ################ Checking patch grouper\_v2\_2\_1\_api\_patch\_1 Downloading from URL: http://software.internet2.edu/grouper/release/2.2.1/patches/grouper\_v2\_2\_1\_api\_patch\_1. tar.gz to file: /home/mchyzer/2.2.1/grouper\_v2\_2\_1\_api\_patch\_1.tar.gz Unzipping: /home/mchyzer/2.2.1/grouper\_v2\_2\_1\_api\_patch\_1.tar.gz Expanding: /home/mchyzer/2.2.1/grouper\_v2\_2\_1\_api\_patch\_1.tar Patch grouper\_v2\_2\_1\_api\_patch\_1 is low risk, is not a security patch This patch fixes GRP-1096: Use threads for 2.2 upgrade to decrease time of upgrade Would you like to install patch grouper\_v2\_2\_1\_api\_patch\_1 (t|f)? [t]: <using default which is blank due to grouperInstaller.autorun.useDefaultsAsMuchAsAvailable>: - added to end of property file: grouper\_v2\_2\_1\_api\_patch\_1.date = 2015/07/13 18:58:16 Applying file: /home/mchyzer/2.2.1/grouper.apiBinary-2.2.1/conf/grouper.base.properties Applying file: /home/mchyzer/2.2.1/grouper.apiBinary-2.2.1/conf/edu/internet2/middleware/grouper/internal/dao /hib3/Hib3StemSetDAO\$1.class Applying file: /home/mchyzer/2.2.1/grouper.apiBinary-2.2.1/conf/edu/internet2/middleware/grouper/internal/dao

/hib3/Hib3StemSetDAO\$2\$1.class Applying file: /home/mchyzer/2.2.1/grouper.apiBinary-2.2.1/conf/edu/internet2/middleware/grouper/internal/dao /hib3/Hib3StemSetDAO\$2.class Applying file: /home/mchyzer/2.2.1/grouper.apiBinary-2.2.1/conf/edu/internet2/middleware/grouper/internal/dao /hib3/Hib3StemSetDAO.class Applying file: /home/mchyzer/2.2.1/grouper.apiBinary-2.2.1/conf/edu/internet2/middleware/grouper/internal/dao /hib3/Hib3StemSetDAO.java Applying file: /home/mchyzer/2.2.1/grouper.apiBinary-2.2.1/conf/edu/internet2/middleware/grouper/misc /AddMissingGroupSets\$3.class Applying file: /home/mchyzer/2.2.1/grouper.apiBinary-2.2.1/conf/edu/internet2/middleware/grouper/misc /SyncStemSets\$1.class Applying file: /home/mchyzer/2.2.1/grouper.apiBinary-2.2.1/conf/edu/internet2/middleware/grouper/misc /MigrateLegacyAttributes.java Applying file: /home/mchyzer/2.2.1/grouper.apiBinary-2.2.1/conf/edu/internet2/middleware/grouper/misc /SyncStemSets\$3.class Applying file: /home/mchyzer/2.2.1/grouper.apiBinary-2.2.1/conf/edu/internet2/middleware/grouper/misc /SyncPITTables\$3.class Applying file: /home/mchyzer/2.2.1/grouper.apiBinary-2.2.1/conf/edu/internet2/middleware/grouper/misc /AddMissingGroupSets\$2.class Applying file: /home/mchyzer/2.2.1/grouper.apiBinary-2.2.1/conf/edu/internet2/middleware/grouper/misc /SyncPITTables\$1.class Applying file: /home/mchyzer/2.2.1/grouper.apiBinary-2.2.1/conf/edu/internet2/middleware/grouper/misc /SyncPITTables.java Applying file: /home/mchyzer/2.2.1/grouper.apiBinary-2.2.1/conf/edu/internet2/middleware/grouper/misc /MigrateLegacyAttributes\$1.class Applying file: /home/mchyzer/2.2.1/grouper.apiBinary-2.2.1/conf/edu/internet2/middleware/grouper/misc /AddMissingGroupSets.class Applying file: /home/mchyzer/2.2.1/grouper.apiBinary-2.2.1/conf/edu/internet2/middleware/grouper/misc /SyncPITTables.class Applying file: /home/mchyzer/2.2.1/grouper.apiBinary-2.2.1/conf/edu/internet2/middleware/grouper/misc /SyncStemSets.java Applying file: /home/mchyzer/2.2.1/grouper.apiBinary-2.2.1/conf/edu/internet2/middleware/grouper/misc /SyncPITTables\$4.class Applying file: /home/mchyzer/2.2.1/grouper.apiBinary-2.2.1/conf/edu/internet2/middleware/grouper/misc /AddMissingGroupSets\$4.class Applying file: /home/mchyzer/2.2.1/grouper.apiBinary-2.2.1/conf/edu/internet2/middleware/grouper/misc /MigrateLegacyAttributes\$2.class Applying file: /home/mchyzer/2.2.1/grouper.apiBinary-2.2.1/conf/edu/internet2/middleware/grouper/misc /SyncPITTables\$2.class Applying file: /home/mchyzer/2.2.1/grouper.apiBinary-2.2.1/conf/edu/internet2/middleware/grouper/misc /SyncStemSets\$2.class Applying file: /home/mchyzer/2.2.1/grouper.apiBinary-2.2.1/conf/edu/internet2/middleware/grouper/misc /AddMissingGroupSets\$1.class Applying file: /home/mchyzer/2.2.1/grouper.apiBinary-2.2.1/conf/edu/internet2/middleware/grouper/misc /AddMissingGroupSets.java Applying file: /home/mchyzer/2.2.1/grouper.apiBinary-2.2.1/conf/edu/internet2/middleware/grouper/misc /MigrateLegacyAttributes.class Applying file: /home/mchyzer/2.2.1/grouper.apiBinary-2.2.1/conf/edu/internet2/middleware/grouper/misc /MigrateLegacyAttributes\$3.class Applying file: /home/mchyzer/2.2.1/grouper.apiBinary-2.2.1/conf/edu/internet2/middleware/grouper/misc /SyncStemSets.class Patch successfully applied: grouper\_v2\_2\_1\_api\_patch\_1 - added to end of property file: grouper\_v2\_2\_1\_api\_patch\_1.state = applied ################ Checking patch grouper\_v2\_2\_1\_api\_patch\_2 Downloading from URL: http://software.internet2.edu/grouper/release/2.2.1/patches/grouper\_v2\_2\_1\_api\_patch\_2. tar.gz to file: /home/mchyzer/2.2.1/grouper\_v2\_2\_1\_api\_patch\_2.tar.gz Unzipping: /home/mchyzer/2.2.1/grouper\_v2\_2\_1\_api\_patch\_2.tar.gz Expanding: /home/mchyzer/2.2.1/grouper v2\_2\_1\_api\_patch\_2.tar Patch grouper\_v2\_2\_1\_api\_patch\_2 is low risk, is not a security patch This patch fixes GRP-1083: cannot set enabled/disabled dates in ui Would you like to install patch grouper v2\_2\_1 api\_patch\_2 (t|f)? [t]: <using default which is blank due to grouperInstaller.autorun.useDefaultsAsMuchAsAvailable>: - added to end of property file: grouper\_v2\_2\_1\_api\_patch\_2.date = 2015/07/13 18:58:16 Applying file: /home/mchyzer/2.2.1/grouper.apiBinary-2.2.1/conf/edu/internet2/middleware/grouper/Group\$15.class Applying file: /home/mchyzer/2.2.1/grouper.apiBinary-2.2.1/conf/edu/internet2/middleware/grouper/Group\$19.class Applying file: /home/mchyzer/2.2.1/grouper.apiBinary-2.2.1/conf/edu/internet2/middleware/grouper/Group\$17.class Applying file: /home/mchyzer/2.2.1/grouper.apiBinary-2.2.1/conf/edu/internet2/middleware/grouper/Group\$13.class Applying file: /home/mchyzer/2.2.1/grouper.apiBinary-2.2.1/conf/edu/internet2/middleware/grouper/Group\$2.class Applying file: /home/mchyzer/2.2.1/grouper.apiBinary-2.2.1/conf/edu/internet2/middleware/grouper/Group\$4.class Applying file: /home/mchyzer/2.2.1/grouper.apiBinary-2.2.1/conf/edu/internet2/middleware/grouper/Group\$21\$1.

class Applying file: /home/mchyzer/2.2.1/grouper.apiBinary-2.2.1/conf/edu/internet2/middleware/grouper/Group\$9.class Applying file: /home/mchyzer/2.2.1/grouper.apiBinary-2.2.1/conf/edu/internet2/middleware/grouper/Group\$21.class Applying file: /home/mchyzer/2.2.1/grouper.apiBinary-2.2.1/conf/edu/internet2/middleware/grouper/Group\$12.class Applying file: /home/mchyzer/2.2.1/grouper.apiBinary-2.2.1/conf/edu/internet2/middleware/grouper/Group.java Applying file: /home/mchyzer/2.2.1/grouper.apiBinary-2.2.1/conf/edu/internet2/middleware/grouper/Group\$20.class Applying file: /home/mchyzer/2.2.1/grouper.apiBinary-2.2.1/conf/edu/internet2/middleware/grouper/Group.class Applying file: /home/mchyzer/2.2.1/grouper.apiBinary-2.2.1/conf/edu/internet2/middleware/grouper/Group\$1.class Applying file: /home/mchyzer/2.2.1/grouper.apiBinary-2.2.1/conf/edu/internet2/middleware/grouper/Group\$18.class Applying file: /home/mchyzer/2.2.1/grouper.apiBinary-2.2.1/conf/edu/internet2/middleware/grouper/Group\$16.class Applying file: /home/mchyzer/2.2.1/grouper.apiBinary-2.2.1/conf/edu/internet2/middleware/grouper/Group\$6.class Applying file: /home/mchyzer/2.2.1/grouper.apiBinary-2.2.1/conf/edu/internet2/middleware/grouper/Group\$3.class Applying file: /home/mchyzer/2.2.1/grouper.apiBinary-2.2.1/conf/edu/internet2/middleware/grouper/Group\$5.class Applying file: /home/mchyzer/2.2.1/grouper.apiBinary-2.2.1/conf/edu/internet2/middleware/grouper/Group\$14.class Applying file: /home/mchyzer/2.2.1/grouper.apiBinary-2.2.1/conf/edu/internet2/middleware/grouper/Group\$8.class Applying file: /home/mchyzer/2.2.1/grouper.apiBinary-2.2.1/conf/edu/internet2/middleware/grouper/Group\$11.class Applying file: /home/mchyzer/2.2.1/grouper.apiBinary-2.2.1/conf/edu/internet2/middleware/grouper/Group\$10.class Applying file: /home/mchyzer/2.2.1/grouper.apiBinary-2.2.1/conf/edu/internet2/middleware/grouper/Group\$22.class Applying file: /home/mchyzer/2.2.1/grouper.apiBinary-2.2.1/conf/edu/internet2/middleware/grouper/Group\$7.class Patch successfully applied: grouper\_v2\_2\_1\_api\_patch\_2 - added to end of property file: grouper\_v2\_2\_1\_api\_patch\_2.state = applied ################## Checking patch grouper v2 2 1 api patch 3 Downloading from URL: http://software.internet2.edu/grouper/release/2.2.1/patches/grouper\_v2\_2\_1\_api\_patch\_3. tar.gz to file: /home/mchyzer/2.2.1/grouper\_v2\_2\_1\_api\_patch\_3.tar.gz Unzipping: /home/mchyzer/2.2.1/grouper\_v2\_2\_1\_api\_patch\_3.tar.gz Expanding: /home/mchyzer/2.2.1/grouper\_v2\_2\_1\_api\_patch\_3.tar Patch grouper\_v2\_2\_1\_api\_patch\_3 is medium risk, is a security patch GRP-1100 grouper new ui not showing unresolvable subjects correctly Would you like to install patch grouper\_v2\_2\_1\_api\_patch\_3 (t|f)? [t]: <using default which is blank due to grouperInstaller.autorun.useDefaultsAsMuchAsAvailable>: - added to end of property file: grouper\_v2\_2\_1\_api\_patch\_3.date = 2015/07/13 18:58:16 Applying file: /home/mchyzer/2.2.1/grouper.apiBinary-2.2.1/conf/edu/internet2/middleware/grouper/membership /MembershipSubjectContainer.class Applying file: /home/mchyzer/2.2.1/grouper.apiBinary-2.2.1/conf/edu/internet2/middleware/grouper/membership /MembershipSubjectContainer.java Applying file: /home/mchyzer/2.2.1/grouper.apiBinary-2.2.1/conf/edu/internet2/middleware/grouper/subj /UnresolvableSubject.java Applying file: /home/mchyzer/2.2.1/grouper.apiBinary-2.2.1/conf/edu/internet2/middleware/grouper/subj /UnresolvableSubject\$LazySubjectType.class Applying file: /home/mchyzer/2.2.1/grouper.apiBinary-2.2.1/conf/edu/internet2/middleware/grouper/subj /UnresolvableSubject.class Applying file: /home/mchyzer/2.2.1/grouper.apiBinary-2.2.1/conf/edu/internet2/middleware/grouper/subj /LazySubject.java Applying file: /home/mchyzer/2.2.1/grouper.apiBinary-2.2.1/conf/edu/internet2/middleware/grouper/subj /LazySubject.class Applying file: /home/mchyzer/2.2.1/grouper.apiBinary-2.2.1/conf/edu/internet2/middleware/grouper/subj /LazySubject\$LazySubjectType.class Patch successfully applied: grouper v2\_2\_1 api\_patch\_3 - added to end of property file: grouper\_v2\_2\_1\_api\_patch\_3.state = applied ################ Checking patch grouper\_v2\_2\_1\_api\_patch\_4 Downloading from URL: http://software.internet2.edu/grouper/release/2.2.1/patches/grouper\_v2\_2\_1\_api\_patch\_4. tar.gz to file: /home/mchyzer/2.2.1/grouper\_v2\_2\_1\_api\_patch\_4.tar.gz Unzipping: /home/mchyzer/2.2.1/grouper\_v2\_2\_1\_api\_patch\_4.tar.gz Expanding: /home/mchyzer/2.2.1/grouper\_v2\_2\_1\_api\_patch\_4.tar Patch grouper\_v2\_2\_1\_api\_patch\_4 is low risk, is a security patch GRP-1109 problems with inherited privileges rule Would you like to install patch grouper v2 2 1 api patch 4 (t|f)? [t]: <using default which is blank due to grouperInstaller.autorun.useDefaultsAsMuchAsAvailable>: - added to end of property file: grouper\_v2\_2\_1\_api\_patch\_4.date = 2015/07/13 18:58:16 Applying file: /home/mchyzer/2.2.1/grouper.apiBinary-2.2.1/conf/edu/internet2/middleware/grouper/rules /RuleThenEnum.class Applying file: /home/mchyzer/2.2.1/grouper.apiBinary-2.2.1/conf/edu/internet2/middleware/grouper/rules /RuleThenEnum\$6.class Applying file: /home/mchyzer/2.2.1/grouper.apiBinary-2.2.1/conf/edu/internet2/middleware/grouper/rules /RuleThenEnum\$5.class Applying file: /home/mchyzer/2.2.1/grouper.apiBinary-2.2.1/conf/edu/internet2/middleware/grouper/rules /RuleThenEnum\$1.class Applying file: /home/mchyzer/2.2.1/grouper.apiBinary-2.2.1/conf/edu/internet2/middleware/grouper/rules /RuleThenEnum\$3.class

Applying file: /home/mchyzer/2.2.1/grouper.apiBinary-2.2.1/conf/edu/internet2/middleware/grouper/rules /RuleThenEnum.java Applying file: /home/mchyzer/2.2.1/grouper.apiBinary-2.2.1/conf/edu/internet2/middleware/grouper/rules /RuleThenEnum\$9.class Applying file: /home/mchyzer/2.2.1/grouper.apiBinary-2.2.1/conf/edu/internet2/middleware/grouper/rules /RuleThenEnum\$13.class Applying file: /home/mchyzer/2.2.1/grouper.apiBinary-2.2.1/conf/edu/internet2/middleware/grouper/rules /RuleThenEnum\$12.class Applying file: /home/mchyzer/2.2.1/grouper.apiBinary-2.2.1/conf/edu/internet2/middleware/grouper/rules /RuleThenEnum\$11.class Applying file: /home/mchyzer/2.2.1/grouper.apiBinary-2.2.1/conf/edu/internet2/middleware/grouper/rules /RuleThenEnum\$2.class Applying file: /home/mchyzer/2.2.1/grouper.apiBinary-2.2.1/conf/edu/internet2/middleware/grouper/rules /RuleThenEnum\$4.class Applying file: /home/mchyzer/2.2.1/grouper.apiBinary-2.2.1/conf/edu/internet2/middleware/grouper/rules /RuleThenEnum\$7.class Applying file: /home/mchyzer/2.2.1/grouper.apiBinary-2.2.1/conf/edu/internet2/middleware/grouper/rules /RuleThenEnum\$8.class Applying file: /home/mchyzer/2.2.1/grouper.apiBinary-2.2.1/conf/edu/internet2/middleware/grouper/rules /RuleThenEnum\$10.class Patch successfully applied: grouper\_v2\_2\_1\_api\_patch\_4 - added to end of property file: grouper\_v2\_2\_1\_api\_patch\_4.state = applied ################ Checking patch grouper\_v2\_2\_1\_api\_patch\_5 Downloading from URL: http://software.internet2.edu/grouper/release/2.2.1/patches/grouper\_v2\_2\_1\_api\_patch\_5. tar.gz to file: /home/mchyzer/2.2.1/grouper\_v2\_2\_1\_api\_patch\_5.tar.gz Unzipping: /home/mchyzer/2.2.1/grouper\_v2\_2\_1\_api\_patch\_5.tar.gz Expanding: /home/mchyzer/2.2.1/grouper\_v2\_2\_1\_api\_patch\_5.tar Patch grouper\_v2\_2\_1\_api\_patch\_5 is high risk, is a security patch GRP-1112: problems with 'edit memberships and privileges' button Would you like to install patch grouper\_v2\_2\_1\_api\_patch\_5 (t|f)? [t]: <using default which is blank due to grouperInstaller.autorun.useDefaultsAsMuchAsAvailable>: - added to end of property file: grouper\_v2\_2\_1\_api\_patch\_5.date = 2015/07/13 18:58:16 Applying file: /home/mchyzer/2.2.1/grouper.apiBinary-2.2.1/conf/edu/internet2/middleware/subject/SubjectUtils. java Applying file: /home/mchyzer/2.2.1/grouper.apiBinary-2.2.1/conf/edu/internet2/middleware/subject/SubjectUtils. class Applying file: /home/mchyzer/2.2.1/grouper.apiBinary-2.2.1/conf/edu/internet2/middleware/subject/provider /SubjectImpl.class Applying file: /home/mchyzer/2.2.1/grouper.apiBinary-2.2.1/conf/edu/internet2/middleware/subject/provider /SubjectImpl.java Applying file: /home/mchyzer/2.2.1/grouper.apiBinary-2.2.1/conf/edu/internet2/middleware/grouper/Group\$15.class Applying file: /home/mchyzer/2.2.1/grouper.apiBinary-2.2.1/conf/edu/internet2/middleware/grouper/Group\$19.class Applying file: /home/mchyzer/2.2.1/grouper.apiBinary-2.2.1/conf/edu/internet2/middleware/grouper/Group\$17.class Applying file: /home/mchyzer/2.2.1/grouper.apiBinary-2.2.1/conf/edu/internet2/middleware/grouper/membership /MembershipPathGroup.class Applying file: /home/mchyzer/2.2.1/grouper.apiBinary-2.2.1/conf/edu/internet2/middleware/grouper/membership /MembershipPathGroup\$1.class Applying file: /home/mchyzer/2.2.1/grouper.apiBinary-2.2.1/conf/edu/internet2/middleware/grouper/membership /MembershipPathGroup\$5.class Applying file: /home/mchyzer/2.2.1/grouper.apiBinary-2.2.1/conf/edu/internet2/middleware/grouper/membership /MembershipPathGroup\$7.class Applying file: /home/mchyzer/2.2.1/grouper.apiBinary-2.2.1/conf/edu/internet2/middleware/grouper/membership /MembershipPathGroup.java Applying file: /home/mchyzer/2.2.1/grouper.apiBinary-2.2.1/conf/edu/internet2/middleware/grouper/membership /MembershipPathGroup\$4.class Applying file: /home/mchyzer/2.2.1/grouper.apiBinary-2.2.1/conf/edu/internet2/middleware/grouper/membership /MembershipPathGroup\$6.class Applying file: /home/mchyzer/2.2.1/grouper.apiBinary-2.2.1/conf/edu/internet2/middleware/grouper/membership /MembershipPathGroup\$3.class Applying file: /home/mchyzer/2.2.1/grouper.apiBinary-2.2.1/conf/edu/internet2/middleware/grouper/membership /MembershipPathGroup\$2.class Applying file: /home/mchyzer/2.2.1/grouper.apiBinary-2.2.1/conf/edu/internet2/middleware/grouper/Group\$13.class Applying file: /home/mchyzer/2.2.1/grouper.apiBinary-2.2.1/conf/edu/internet2/middleware/grouper/Group\$2.class Applying file: /home/mchyzer/2.2.1/grouper.apiBinary-2.2.1/conf/edu/internet2/middleware/grouper/Group\$4.class Applying file: /home/mchyzer/2.2.1/grouper.apiBinary-2.2.1/conf/edu/internet2/middleware/grouper/Group\$21\$1. class Applying file: /home/mchyzer/2.2.1/grouper.apiBinary-2.2.1/conf/edu/internet2/middleware/grouper/Group\$9.class Applying file: /home/mchyzer/2.2.1/grouper.apiBinary-2.2.1/conf/edu/internet2/middleware/grouper/Group\$21.class Applying file: /home/mchyzer/2.2.1/grouper.apiBinary-2.2.1/conf/edu/internet2/middleware/grouper/Group\$12.class Applying file: /home/mchyzer/2.2.1/grouper.apiBinary-2.2.1/conf/edu/internet2/middleware/grouper/Group.java

Applying file: /home/mchyzer/2.2.1/grouper.apiBinary-2.2.1/conf/edu/internet2/middleware/grouper/Group\$20.class Applying file: /home/mchyzer/2.2.1/grouper.apiBinary-2.2.1/conf/edu/internet2/middleware/grouper/Group.class Applying file: /home/mchyzer/2.2.1/grouper.apiBinary-2.2.1/conf/edu/internet2/middleware/grouper/entity /EntitySourceAdapter.java Applying file: /home/mchyzer/2.2.1/grouper.apiBinary-2.2.1/conf/edu/internet2/middleware/grouper/entity /EntitySourceAdapter.class Applying file: /home/mchyzer/2.2.1/grouper.apiBinary-2.2.1/conf/edu/internet2/middleware/grouper/Group\$1.class Applying file: /home/mchyzer/2.2.1/grouper.apiBinary-2.2.1/conf/edu/internet2/middleware/grouper/Group\$18.class Applying file: /home/mchyzer/2.2.1/grouper.apiBinary-2.2.1/conf/edu/internet2/middleware/grouper/Group\$16.class Applying file: /home/mchyzer/2.2.1/grouper.apiBinary-2.2.1/conf/edu/internet2/middleware/grouper/Group\$6.class Applying file: /home/mchyzer/2.2.1/grouper.apiBinary-2.2.1/conf/edu/internet2/middleware/grouper/Group\$3.class Applying file: /home/mchyzer/2.2.1/grouper.apiBinary-2.2.1/conf/edu/internet2/middleware/grouper/Group\$5.class Applying file: /home/mchyzer/2.2.1/grouper.apiBinary-2.2.1/conf/edu/internet2/middleware/grouper/Group\$14.class Applying file: /home/mchyzer/2.2.1/grouper.apiBinary-2.2.1/conf/edu/internet2/middleware/grouper/subj /UnresolvableSubject.java Applying file: /home/mchyzer/2.2.1/grouper.apiBinary-2.2.1/conf/edu/internet2/middleware/grouper/subj /UnresolvableSubject\$LazySubjectType.class Applying file: /home/mchyzer/2.2.1/grouper.apiBinary-2.2.1/conf/edu/internet2/middleware/grouper/subj /UnresolvableSubject.class Applying file: /home/mchyzer/2.2.1/grouper.apiBinary-2.2.1/conf/edu/internet2/middleware/grouper/Group\$8.class Applying file: /home/mchyzer/2.2.1/grouper.apiBinary-2.2.1/conf/edu/internet2/middleware/grouper/Group\$11.class Applying file: /home/mchyzer/2.2.1/grouper.apiBinary-2.2.1/conf/edu/internet2/middleware/grouper/Group\$10.class Applying file: /home/mchyzer/2.2.1/grouper.apiBinary-2.2.1/conf/edu/internet2/middleware/grouper/Group\$22.class Applying file: /home/mchyzer/2.2.1/grouper.apiBinary-2.2.1/conf/edu/internet2/middleware/grouper/Group\$7.class Patch successfully applied: grouper\_v2\_2\_1\_api\_patch\_5 - added to end of property file: grouper\_v2\_2\_1\_api\_patch\_5.state = applied ################ Checking patch grouper\_v2\_2\_1\_api\_patch\_6 Downloading from URL: http://software.internet2.edu/grouper/release/2.2.1/patches/grouper\_v2\_2\_1\_api\_patch\_6. tar.gz to file: /home/mchyzer/2.2.1/grouper\_v2\_2\_1\_api\_patch\_6.tar.gz Unzipping: /home/mchyzer/2.2.1/grouper\_v2\_2\_1\_api\_patch\_6.tar.gz Expanding: /home/mchyzer/2.2.1/grouper\_v2\_2\_1\_api\_patch\_6.tar Patch grouper\_v2\_2\_1\_api\_patch\_6 is low risk, is not a security patch GRP-1126: grouper import xml fails on attribute owner stem id Would you like to install patch grouper\_v2\_2\_1\_api\_patch\_6 (t|f)? [t]: <using default which is blank due to grouperInstaller.autorun.useDefaultsAsMuchAsAvailable>: - added to end of property file: grouper\_v2\_2\_1\_api\_patch\_6.date = 2015/07/13 18:58:16 Applying file: /home/mchyzer/2.2.1/grouper.apiBinary-2.2.1/conf/edu/internet2/middleware/grouper/attr/assign /AttributeAssign\$3.class Applying file: /home/mchyzer/2.2.1/grouper.apiBinary-2.2.1/conf/edu/internet2/middleware/grouper/attr/assign /AttributeAssign\$1.class Applying file: /home/mchyzer/2.2.1/grouper.apiBinary-2.2.1/conf/edu/internet2/middleware/grouper/attr/assign /AttributeAssign.java Applying file: /home/mchyzer/2.2.1/grouper.apiBinary-2.2.1/conf/edu/internet2/middleware/grouper/attr/assign /AttributeAssign\$2.class Applying file: /home/mchyzer/2.2.1/grouper.apiBinary-2.2.1/conf/edu/internet2/middleware/grouper/attr/assign /AttributeAssign.class Patch successfully applied: grouper\_v2\_2\_1\_api\_patch\_6 - added to end of property file: grouper v2\_2\_1\_api\_patch\_6.state = applied ################ Checking patch grouper\_v2\_2\_1\_api\_patch\_7 Downloading from URL: http://software.internet2.edu/grouper/release/2.2.1/patches/grouper\_v2\_2\_1\_api\_patch\_7. tar.gz to file: /home/mchyzer/2.2.1/grouper\_v2\_2\_1\_api\_patch\_7.tar.gz Unzipping: /home/mchyzer/2.2.1/grouper\_v2\_2\_1\_api\_patch\_7.tar.gz Expanding: /home/mchyzer/2.2.1/grouper\_v2\_2\_1\_api\_patch\_7.tar Patch grouper\_v2\_2\_1\_api\_patch\_7 is low risk, is not a security patch GRP-1134: add hook to make sure names of different types of objects are unique (group, stem, attribute, attribute definition) Would you like to install patch grouper v2 2 1 api patch 7 (t|f)? [t]: <using default which is blank due to grouperInstaller.autorun.useDefaultsAsMuchAsAvailable>: - added to end of property file: grouper\_v2\_2\_1\_api\_patch\_7.date = 2015/07/13 18:58:16 Applying file: /home/mchyzer/2.2.1/grouper.apiBinary-2.2.1/conf/edu/internet2/middleware/grouper/hooks/examples /UniqueObjectAttributeDefHook.class Applying file: /home/mchyzer/2.2.1/grouper.apiBinary-2.2.1/conf/edu/internet2/middleware/grouper/hooks/examples /UniqueObjectAttributeDefHook.java Applying file: /home/mchyzer/2.2.1/grouper.apiBinary-2.2.1/conf/edu/internet2/middleware/grouper/hooks/examples /UniqueObjectStemHook.java Applying file: /home/mchyzer/2.2.1/grouper.apiBinary-2.2.1/conf/edu/internet2/middleware/grouper/hooks/examples /UniqueObjectGroupHook.java Applying file: /home/mchyzer/2.2.1/grouper.apiBinary-2.2.1/conf/edu/internet2/middleware/grouper/hooks/examples /UniqueObjectAttributeDefNameHook.class

Applying file: /home/mchyzer/2.2.1/grouper.apiBinary-2.2.1/conf/edu/internet2/middleware/grouper/hooks/examples /UniqueObjectAttributeDefHook\$1.class Applying file: /home/mchyzer/2.2.1/grouper.apiBinary-2.2.1/conf/edu/internet2/middleware/grouper/hooks/examples /UniqueObjectStemHook\$1.class Applying file: /home/mchyzer/2.2.1/grouper.apiBinary-2.2.1/conf/edu/internet2/middleware/grouper/hooks/examples /UniqueObjectAttributeDefNameHook\$1.class Applying file: /home/mchyzer/2.2.1/grouper.apiBinary-2.2.1/conf/edu/internet2/middleware/grouper/hooks/examples /UniqueObjectAttributeDefNameHook.java Applying file: /home/mchyzer/2.2.1/grouper.apiBinary-2.2.1/conf/edu/internet2/middleware/grouper/hooks/examples /UniqueObjectGroupHook.class Applying file: /home/mchyzer/2.2.1/grouper.apiBinary-2.2.1/conf/edu/internet2/middleware/grouper/hooks/examples /UniqueObjectGroupHook\$1.class Applying file: /home/mchyzer/2.2.1/grouper.apiBinary-2.2.1/conf/edu/internet2/middleware/grouper/hooks/examples /UniqueObjectStemHook.class Patch successfully applied: grouper\_v2\_2\_1\_api\_patch\_7 - added to end of property file: grouper\_v2\_2\_1\_api\_patch\_7.state = applied ################ Checking patch grouper\_v2\_2\_1\_api\_patch\_8 Downloading from URL: http://software.internet2.edu/grouper/release/2.2.1/patches/grouper\_v2\_2\_1\_api\_patch\_8. tar.gz to file: /home/mchyzer/2.2.1/grouper\_v2\_2\_1\_api\_patch\_8.tar.gz Unzipping: /home/mchyzer/2.2.1/grouper\_v2\_2\_1\_api\_patch\_8.tar.gz Expanding: /home/mchyzer/2.2.1/grouper\_v2\_2\_1\_api\_patch\_8.tar Patch grouper v2 2 1 api patch 8 is low risk, is not a security patch GRP-1130: grouper loader should have configuration to not make changes (but log error) if too many removes Would you like to install patch grouper\_v2\_2\_1\_api\_patch\_8 (t|f)? [t]: <using default which is blank due to grouperInstaller.autorun.useDefaultsAsMuchAsAvailable>: added to end of property file:  $group_2_2_1_$ api\_patch\_8.date = 2015/07/13 18:58:16 Applying file: /home/mchyzer/2.2.1/grouper.apiBinary-2.2.1/conf/edu/internet2/middleware/grouper/app/loader /GrouperLoaderType\$9.class Applying file: /home/mchyzer/2.2.1/grouper.apiBinary-2.2.1/conf/edu/internet2/middleware/grouper/app/loader /GrouperLoaderType\$11\$1.class Applying file: /home/mchyzer/2.2.1/grouper.apiBinary-2.2.1/conf/edu/internet2/middleware/grouper/app/loader /GrouperLoaderType\$10.class Applying file: /home/mchyzer/2.2.1/grouper.apiBinary-2.2.1/conf/edu/internet2/middleware/grouper/app/loader /GrouperLoaderType\$8.class Applying file: /home/mchyzer/2.2.1/grouper.apiBinary-2.2.1/conf/edu/internet2/middleware/grouper/app/loader /GrouperLoaderType\$11\$2.class Applying file: /home/mchyzer/2.2.1/grouper.apiBinary-2.2.1/conf/edu/internet2/middleware/grouper/app/loader /GrouperLoaderType\$2.class Applying file: /home/mchyzer/2.2.1/grouper.apiBinary-2.2.1/conf/edu/internet2/middleware/grouper/app/loader /GrouperLoaderType\$7.class Applying file: /home/mchyzer/2.2.1/grouper.apiBinary-2.2.1/conf/edu/internet2/middleware/grouper/app/loader /GrouperLoaderType\$5.class Applying file: /home/mchyzer/2.2.1/grouper.apiBinary-2.2.1/conf/edu/internet2/middleware/grouper/app/loader /GrouperLoaderType\$3.class Applying file: /home/mchyzer/2.2.1/grouper.apiBinary-2.2.1/conf/edu/internet2/middleware/grouper/app/loader /GrouperLoaderType.java Applying file: /home/mchyzer/2.2.1/grouper.apiBinary-2.2.1/conf/edu/internet2/middleware/grouper/app/loader /GrouperLoaderType\$6.class Applying file: /home/mchyzer/2.2.1/grouper.apiBinary-2.2.1/conf/edu/internet2/middleware/grouper/app/loader /GrouperLoaderType.class Applying file: /home/mchyzer/2.2.1/grouper.apiBinary-2.2.1/conf/edu/internet2/middleware/grouper/app/loader /GrouperLoaderType\$4.class Applying file: /home/mchyzer/2.2.1/grouper.apiBinary-2.2.1/conf/edu/internet2/middleware/grouper/app/loader /GrouperLoaderType\$1.class Applying file: /home/mchyzer/2.2.1/grouper.apiBinary-2.2.1/conf/edu/internet2/middleware/grouper/app/loader /GrouperLoaderType\$11.class Applying file: /home/mchyzer/2.2.1/grouper.apiBinary-2.2.1/conf/grouper-loader.base.properties Patch successfully applied: grouper v2\_2\_1 api\_patch\_8 - added to end of property file: grouper\_v2\_2\_1\_api\_patch\_8.state = applied ################ Checking patch grouper\_v2\_2\_1\_api\_patch\_9 Downloading from URL: http://software.internet2.edu/grouper/release/2.2.1/patches/grouper\_v2\_2\_1\_api\_patch\_9. tar.gz to file: /home/mchyzer/2.2.1/grouper\_v2\_2\_1\_api\_patch\_9.tar.gz Unzipping: /home/mchyzer/2.2.1/grouper\_v2\_2\_1\_api\_patch\_9.tar.gz Expanding: /home/mchyzer/2.2.1/grouper\_v2\_2\_1\_api\_patch\_9.tar Patch grouper\_v2\_2\_1\_api\_patch\_9 is medium risk, is not a security patch GRP-1128: Non-english chars dont seem to render correctly. Note, the grouper.default.fileEncoding changed to UTF-8 from ISO-8859-1. To make this is a lower risk change, set it back in the grouper.properties Would you like to install patch grouper\_v2\_2\_1\_api\_patch\_9 (t|f)? [t]: <using default which is blank due to grouperInstaller.autorun.useDefaultsAsMuchAsAvailable>:

- added to end of property file: grouper\_v2\_2\_1\_api\_patch\_9.date = 2015/07/13 18:58:16 Applying file: /home/mchyzer/2.2.1/grouper.apiBinary-2.2.1/conf/grouper.base.properties Applying file: /home/mchyzer/2.2.1/grouper.apiBinary-2.2.1/conf/grouperUtf8.txt Applying file: /home/mchyzer/2.2.1/grouper.apiBinary-2.2.1/conf/edu/internet2/middleware/grouper/ddl /GrouperDdlUtils\$1.class Applying file: /home/mchyzer/2.2.1/grouper.apiBinary-2.2.1/conf/edu/internet2/middleware/grouper/ddl /GrouperDdlUtils\$DbMetadataBean.class Applying file: /home/mchyzer/2.2.1/grouper.apiBinary-2.2.1/conf/edu/internet2/middleware/grouper/ddl /GrouperDdlUtils.java Applying file: /home/mchyzer/2.2.1/grouper.apiBinary-2.2.1/conf/edu/internet2/middleware/grouper/ddl /GrouperDdlUtils.class Applying file: /home/mchyzer/2.2.1/grouper.apiBinary-2.2.1/conf/edu/internet2/middleware/grouper/ddl /GrouperDdlUtils\$2.class Applying file: /home/mchyzer/2.2.1/grouper.apiBinary-2.2.1/conf/edu/internet2/middleware/grouper/misc /GrouperStartup\$4.class Applying file: /home/mchyzer/2.2.1/grouper.apiBinary-2.2.1/conf/edu/internet2/middleware/grouper/misc /GrouperStartup\$3.class Applying file: /home/mchyzer/2.2.1/grouper.apiBinary-2.2.1/conf/edu/internet2/middleware/grouper/misc /GrouperStartup.java Applying file: /home/mchyzer/2.2.1/grouper.apiBinary-2.2.1/conf/edu/internet2/middleware/grouper/misc /GrouperStartup.class Applying file: /home/mchyzer/2.2.1/grouper.apiBinary-2.2.1/conf/edu/internet2/middleware/grouper/misc /GrouperStartup\$2.class Applying file: /home/mchyzer/2.2.1/grouper.apiBinary-2.2.1/conf/edu/internet2/middleware/grouper/misc /GrouperStartup\$1.class Patch successfully applied: grouper\_v2\_2\_1\_api\_patch\_9 - added to end of property file: grouper\_v2\_2\_1\_api\_patch\_9.state = applied ################ Checking patch grouper\_v2\_2\_1\_api\_patch\_10 Downloading from URL: http://software.internet2.edu/grouper/release/2.2.1/patches/grouper\_v2\_2\_1\_api\_patch\_10. tar.gz to file: /home/mchyzer/2.2.1/grouper\_v2\_2\_1\_api\_patch\_10.tar.gz Unzipping: /home/mchyzer/2.2.1/grouper\_v2\_2\_1\_api\_patch\_10.tar.gz Expanding: /home/mchyzer/2.2.1/grouper\_v2\_2\_1\_api\_patch\_10.tar Patch grouper\_v2\_2\_1\_api\_patch\_10 is low risk, is not a security patch GRP-1132: option to auto delete empty loader groups used in other groups Would you like to install patch grouper v2\_2\_1 api\_patch\_10 (t|f)? [t]: <using default which is blank due to grouperInstaller.autorun.useDefaultsAsMuchAsAvailable>: - added to end of property file: grouper\_v2\_2\_1\_api\_patch\_10.date = 2015/07/13 18:58:16 Applying file: /home/mchyzer/2.2.1/grouper.apiBinary-2.2.1/conf/edu/internet2/middleware/grouper/hooks/examples /GroupTypeTupleIncludeExcludeHook.java Applying file: /home/mchyzer/2.2.1/grouper.apiBinary-2.2.1/conf/edu/internet2/middleware/grouper/hooks/examples /GroupTypeTupleIncludeExcludeHook.class Applying file: /home/mchyzer/2.2.1/grouper.apiBinary-2.2.1/conf/grouper-loader.base.properties Patch successfully applied: grouper\_v2\_2\_1\_api\_patch\_10 - added to end of property file: grouper\_v2\_2\_1\_api\_patch\_10.state = applied ################ Checking patch grouper\_v2\_2\_1\_api\_patch\_11 Downloading from URL: http://software.internet2.edu/grouper/release/2.2.1/patches/grouper\_v2\_2\_1\_api\_patch\_11. tar.gz to file: /home/mchyzer/2.2.1/grouper v2\_2\_1 api\_patch\_11.tar.gz Unzipping: /home/mchyzer/2.2.1/grouper\_v2\_2\_1\_api\_patch\_11.tar.gz Expanding: /home/mchyzer/2.2.1/grouper\_v2\_2\_1\_api\_patch\_11.tar Patch grouper\_v2\_2\_1\_api\_patch\_11 is low risk, is not a security patch GRP-1139: PSP doesn't support configs with multiple classes in a Grouper Hook definition Would you like to install patch grouper\_v2\_2\_1\_api\_patch\_11 (t|f)? [t]: <using default which is blank due to grouperInstaller.autorun.useDefaultsAsMuchAsAvailable>: - added to end of property file: grouper\_v2\_2\_1\_api\_patch\_11.date = 2015/07/13 18:58:16 Applying file: /home/mchyzer/2.2.1/grouper.apiBinary-2.2.1/conf/edu/internet2/middleware/grouperClient/config /ConfigPropertiesCascadeBase\$ConfigFileType\$1.class Applying file: /home/mchyzer/2.2.1/grouper.apiBinary-2.2.1/conf/edu/internet2/middleware/grouperClient/config /ConfigPropertiesCascadeBase\$PropertyValueResult.class Applying file: /home/mchyzer/2.2.1/grouper.apiBinary-2.2.1/conf/edu/internet2/middleware/grouperClient/config /ConfigPropertiesCascadeBase.java Applying file: /home/mchyzer/2.2.1/grouper.apiBinary-2.2.1/conf/edu/internet2/middleware/grouperClient/config /ConfigPropertiesCascadeBase\$ConfigFileType\$2.class Applying file: /home/mchyzer/2.2.1/grouper.apiBinary-2.2.1/conf/edu/internet2/middleware/grouperClient/config /ConfigPropertiesCascadeBase\$ConfigFileType.class Applying file: /home/mchyzer/2.2.1/grouper.apiBinary-2.2.1/conf/edu/internet2/middleware/grouperClient/config /ConfigPropertiesCascadeBase\$ConfigFile.class Applying file: /home/mchyzer/2.2.1/grouper.apiBinary-2.2.1/conf/edu/internet2/middleware/grouperClient/config /ConfigPropertiesCascadeBase.class Patch successfully applied: grouper\_v2\_2\_1\_api\_patch\_11

```
- added to end of property file: grouper v2_2_1_api_patch_11.state = applied
```

```
################# Checking patch grouper v2 2 1 api patch 12
Downloading from URL: http://software.internet2.edu/grouper/release/2.2.1/patches/grouper_v2_2_1_api_patch_12.
tar.gz to file: /home/mchyzer/2.2.1/grouper_v2_2_1_api_patch_12.tar.gz
Unzipping: /home/mchyzer/2.2.1/grouper_v2_2_1_api_patch_12.tar.gz
Expanding: /home/mchyzer/2.2.1/grouper_v2_2_1_api_patch_12.tar
Patch grouper_v2_2_1_api_patch_12 is low risk, is not a security patch
GRP-1137: Group copy with new group extension
Would you like to install patch grouper v2_2_1 api_patch_12 (t|f)? [t]:
<using default which is blank due to grouperInstaller.autorun.useDefaultsAsMuchAsAvailable>: 
- added to end of property file: grouper_v2_2_1_api_patch_12.date = 2015/07/13 18:58:16
Applying file: /home/mchyzer/2.2.1/grouper.apiBinary-2.2.1/conf/edu/internet2/middleware/grouper/Group$15.class
Applying file: /home/mchyzer/2.2.1/grouper.apiBinary-2.2.1/conf/edu/internet2/middleware/grouper/Stem$2.class
Applying file: /home/mchyzer/2.2.1/grouper.apiBinary-2.2.1/conf/edu/internet2/middleware/grouper/Group$19.class
Applying file: /home/mchyzer/2.2.1/grouper.apiBinary-2.2.1/conf/edu/internet2/middleware/grouper/GroupCopy.class
Applying file: /home/mchyzer/2.2.1/grouper.apiBinary-2.2.1/conf/edu/internet2/middleware/grouper/Stem$16.class
Applying file: /home/mchyzer/2.2.1/grouper.apiBinary-2.2.1/conf/edu/internet2/middleware/grouper/Group$17.class
Applying file: /home/mchyzer/2.2.1/grouper.apiBinary-2.2.1/conf/edu/internet2/middleware/grouper/Stem$3.class
Applying file: /home/mchyzer/2.2.1/grouper.apiBinary-2.2.1/conf/edu/internet2/middleware/grouper/Group$13.class
Applying file: /home/mchyzer/2.2.1/grouper.apiBinary-2.2.1/conf/edu/internet2/middleware/grouper/Stem$9.class
Applying file: /home/mchyzer/2.2.1/grouper.apiBinary-2.2.1/conf/edu/internet2/middleware/grouper/Stem$1.class
Applying file: /home/mchyzer/2.2.1/grouper.apiBinary-2.2.1/conf/edu/internet2/middleware/grouper/Group$2.class
Applying file: /home/mchyzer/2.2.1/grouper.apiBinary-2.2.1/conf/edu/internet2/middleware/grouper/Stem.class
Applying file: /home/mchyzer/2.2.1/grouper.apiBinary-2.2.1/conf/edu/internet2/middleware/grouper/Stem$11.class
Applying file: /home/mchyzer/2.2.1/grouper.apiBinary-2.2.1/conf/edu/internet2/middleware/grouper/Stem$18.class
Applying file: /home/mchyzer/2.2.1/grouper.apiBinary-2.2.1/conf/edu/internet2/middleware/grouper/Group$4.class
Applying file: /home/mchyzer/2.2.1/grouper.apiBinary-2.2.1/conf/edu/internet2/middleware/grouper/Group$21$1.
class
Applying file: /home/mchyzer/2.2.1/grouper.apiBinary-2.2.1/conf/edu/internet2/middleware/grouper/Stem$14.class
Applying file: /home/mchyzer/2.2.1/grouper.apiBinary-2.2.1/conf/edu/internet2/middleware/grouper/Stem$19.class
Applying file: /home/mchyzer/2.2.1/grouper.apiBinary-2.2.1/conf/edu/internet2/middleware/grouper/Stem$12.class
Applying file: /home/mchyzer/2.2.1/grouper.apiBinary-2.2.1/conf/edu/internet2/middleware/grouper/Group$9.class
Applying file: /home/mchyzer/2.2.1/grouper.apiBinary-2.2.1/conf/edu/internet2/middleware/grouper/Stem.java
Applying file: /home/mchyzer/2.2.1/grouper.apiBinary-2.2.1/conf/edu/internet2/middleware/grouper/Group$21.class
Applying file: /home/mchyzer/2.2.1/grouper.apiBinary-2.2.1/conf/edu/internet2/middleware/grouper/Group$12.class
Applying file: /home/mchyzer/2.2.1/grouper.apiBinary-2.2.1/conf/edu/internet2/middleware/grouper/Group.java
Applying file: /home/mchyzer/2.2.1/grouper.apiBinary-2.2.1/conf/edu/internet2/middleware/grouper/Stem$7.class
Applying file: /home/mchyzer/2.2.1/grouper.apiBinary-2.2.1/conf/edu/internet2/middleware/grouper/Group$20.class
Applying file: /home/mchyzer/2.2.1/grouper.apiBinary-2.2.1/conf/edu/internet2/middleware/grouper/Stem$6.class
Applying file: /home/mchyzer/2.2.1/grouper.apiBinary-2.2.1/conf/edu/internet2/middleware/grouper/Group.class
Applying file: /home/mchyzer/2.2.1/grouper.apiBinary-2.2.1/conf/edu/internet2/middleware/grouper/GroupCopy.java
Applying file: /home/mchyzer/2.2.1/grouper.apiBinary-2.2.1/conf/edu/internet2/middleware/grouper/Stem$10.class
Applying file: /home/mchyzer/2.2.1/grouper.apiBinary-2.2.1/conf/edu/internet2/middleware/grouper/Group$1.class
Applying file: /home/mchyzer/2.2.1/grouper.apiBinary-2.2.1/conf/edu/internet2/middleware/grouper/Group$18.class
Applying file: /home/mchyzer/2.2.1/grouper.apiBinary-2.2.1/conf/edu/internet2/middleware/grouper/Stem$8.class
Applying file: /home/mchyzer/2.2.1/grouper.apiBinary-2.2.1/conf/edu/internet2/middleware/grouper/Stem$15.class
Applying file: /home/mchyzer/2.2.1/grouper.apiBinary-2.2.1/conf/edu/internet2/middleware/grouper/Stem$17.class
Applying file: /home/mchyzer/2.2.1/grouper.apiBinary-2.2.1/conf/edu/internet2/middleware/grouper/Group$16.class
Applying file: /home/mchyzer/2.2.1/grouper.apiBinary-2.2.1/conf/edu/internet2/middleware/grouper/Group$6.class
Applying file: /home/mchyzer/2.2.1/grouper.apiBinary-2.2.1/conf/edu/internet2/middleware/grouper/Group$3.class
Applying file: /home/mchyzer/2.2.1/grouper.apiBinary-2.2.1/conf/edu/internet2/middleware/grouper/Group$5.class
Applying file: /home/mchyzer/2.2.1/grouper.apiBinary-2.2.1/conf/edu/internet2/middleware/grouper/Group$14.class
Applying file: /home/mchyzer/2.2.1/grouper.apiBinary-2.2.1/conf/edu/internet2/middleware/grouper/Stem$4.class
Applying file: /home/mchyzer/2.2.1/grouper.apiBinary-2.2.1/conf/edu/internet2/middleware/grouper/Group$8.class
Applying file: /home/mchyzer/2.2.1/grouper.apiBinary-2.2.1/conf/edu/internet2/middleware/grouper/Group$11.class
Applying file: /home/mchyzer/2.2.1/grouper.apiBinary-2.2.1/conf/edu/internet2/middleware/grouper/Stem$13.class
Applying file: /home/mchyzer/2.2.1/grouper.apiBinary-2.2.1/conf/edu/internet2/middleware/grouper/Stem$Scope.
class
Applying file: /home/mchyzer/2.2.1/grouper.apiBinary-2.2.1/conf/edu/internet2/middleware/grouper/Stem$5.class
Applying file: /home/mchyzer/2.2.1/grouper.apiBinary-2.2.1/conf/edu/internet2/middleware/grouper/Group$10.class
Applying file: /home/mchyzer/2.2.1/grouper.apiBinary-2.2.1/conf/edu/internet2/middleware/grouper/Group$22.class
Applying file: /home/mchyzer/2.2.1/grouper.apiBinary-2.2.1/conf/edu/internet2/middleware/grouper/Group$7.class
Patch successfully applied: grouper_v2_2_1_api_patch_12
- added to end of property file: grouper_v2_2_1_api_patch_12.state = applied
```
################ Checking patch grouper\_v2\_2\_1\_api\_patch\_13 Downloading from URL: http://software.internet2.edu/grouper/release/2.2.1/patches/grouper\_v2\_2\_1\_api\_patch\_13. tar.gz to file: /home/mchyzer/2.2.1/grouper\_v2\_2\_1\_api\_patch\_13.tar.gz Unzipping: /home/mchyzer/2.2.1/grouper\_v2\_2\_1\_api\_patch\_13.tar.gz Expanding: /home/mchyzer/2.2.1/grouper\_v2\_2\_1\_api\_patch\_13.tar

Patch grouper\_v2\_2\_1\_api\_patch\_13 is low risk, is not a security patch GRP-1138: add import / export auditing Would you like to install patch grouper\_v2\_2\_1\_api\_patch\_13 (t|f)? [t]: <using default which is blank due to grouperInstaller.autorun.useDefaultsAsMuchAsAvailable>: - added to end of property file: grouper\_v2\_2\_1\_api\_patch\_13.date = 2015/07/13 18:58:16 Applying file: /home/mchyzer/2.2.1/grouper.apiBinary-2.2.1/conf/edu/internet2/middleware/grouper/audit /AuditFieldType.java Applying file: /home/mchyzer/2.2.1/grouper.apiBinary-2.2.1/conf/edu/internet2/middleware/grouper/audit /AuditFieldType.class Applying file: /home/mchyzer/2.2.1/grouper.apiBinary-2.2.1/conf/edu/internet2/middleware/grouper/audit /AuditTypeBuiltin.java Applying file: /home/mchyzer/2.2.1/grouper.apiBinary-2.2.1/conf/edu/internet2/middleware/grouper/audit /AuditTypeBuiltin.class Patch successfully applied: grouper\_v2\_2\_1\_api\_patch\_13 - added to end of property file: grouper\_v2\_2\_1\_api\_patch\_13.state = applied ################ Checking patch grouper\_v2\_2\_1\_api\_patch\_14 Patch doesnt exist yet (not an error): http://software.internet2.edu/grouper/release/2.2.1/patches /grouper\_v2\_2\_1\_api\_patch\_14.tar.gz [mchyzer@i2mibuild grouper.apiBinary-2.2.1]\$ ps -ef | grep java root 2424 1 0 Jan28 ? 05:46:58 /usr/local/crashplan/jre/bin/java -Dfile.encoding=UTF-8 - Dapp=CrashPlanService -DappBaseName=CrashPlan -Xms20m -Xmx1024m -Djava.net.preferIPv4Stack=true -Dsun.net. inetaddr.ttl=300 -Dnetworkaddress.cache.ttl=300 -Dsun.net.inetaddr.negative.ttl=0 -Dnetworkaddress.cache. negative.ttl=0 -Dc42.native.md5.enabled=false -classpath /usr/local/crashplan/lib/com.backup42.desktop.jar:/usr /local/crashplan/lang com.backup42.service.CPService mchyzer 16843 16151 0 19:02 pts/1 00:00:00 grep java [mchyzer@i2mibuild installer]\$ cd grouper.apiBinary-2.2.1/bin/ [mchyzer@i2mibuild bin]\$ java -cp ../lib/jdbcSamples/hsqldb.jar org.hsqldb.Server -database.1 file:grouper dbname.1 grouper & [1] 16855 [mchyzer@i2mibuild bin]\$ [Server@1e638ee4]: [Thread[main,5,main]]: checkRunning(false) entered [Server@1e638ee4]: [Thread[main,5,main]]: checkRunning(false) exited [Server@1e638ee4]: Startup sequence initiated from main() method [Server@1e638ee4]: Loaded properties from [/home/mchyzer/2.2.1/grouper.apiBinary-2.2.1/bin/server.properties] [Server@1e638ee4]: Initiating startup sequence... [Server@1e638ee4]: Server socket opened successfully in 8 ms. [Server@1e638ee4]: Database [index=0, id=0, db=file:test, alias=] opened sucessfully in 243 ms. [Server@1e638ee4]: Database [index=1, id=1, db=file:grouper, alias=grouper] opened sucessfully in 21 ms. [Server@1e638ee4]: Startup sequence completed in 273 ms. [Server@1e638ee4]: 2015-07-13 19:05:09.759 HSQLDB server 1.8.0 is online [Server@1e638ee4]: To close normally, connect and execute SHUTDOWN SQL [Server@1e638ee4]: From command line, use [Ctrl]+[C] to abort abruptly [mchyzer@i2mibuild bin]\$ ./gsh -registry -runscript Using GROUPER\_HOME: /home/mchyzer/2.2.1/installer/grouper.apiBinary-2.2.1/bin/.. Using GROUPER\_CONF: /home/mchyzer/2.2.1/installer/grouper.apiBinary-2.2.1/bin/../conf Using JAVA: /opt/java7/bin/java using MEMORY: 64m-750m Grouper starting up: version: 2.2.1, build date: null, env: <no label configured> grouper.properties read from: /home/mchyzer/2.2.1/installer/grouper.apiBinary-2.2.1/conf/grouper.properties Grouper current directory is: /home/mchyzer/2.2.1/installer/grouper.apiBinary-2.2.1/bin log4j.properties read from: /home/mchyzer/2.2.1/installer/grouper.apiBinary-2.2.1/conf/log4j.properties Grouper is logging to file: /home/mchyzer/2.2.1/installer/grouper.apiBinary-2.2.1/bin/../logs/grouper\_error. log, at min level WARN for package: edu.internet2.middleware.grouper, based on log4j.properties grouper.hibernate.properties: /home/mchyzer/2.2.1/installer/grouper.apiBinary-2.2.1/conf/grouper.hibernate. properties grouper.hibernate.properties: sa@jdbc:hsqldb:hsql://localhost:9001/grouper sources.xml read from: /home/mchyzer/2.2.1/installer/grouper.apiBinary-2.2.1/conf/sources.xml sources.xml groupersource id: g:gsa sources.xml groupersource id: grouperEntities sources.xml jdbc source id: jdbc: GrouperJdbcConnectionProvider This db user 'sa' and url 'jdbc:hsqldb:hsql://localhost:9001/grouper' are allowed to be changed in the grouper. properties Continuing... Grouper ddl object type 'Grouper' has dbVersion: 0 and java version: 29 Grouper ddl object type 'Subject' has dbVersion: 0 and java version: 1 Grouper database schema DDL requires updates (should run script manually and carefully, in sections, verify data before drop statements, backup/export important data before starting, follow change log on confluence, dont run exact same script in multiple envs generate a new one for each env),

script file is: /home/mchyzer/2.2.1/installer/grouper.apiBinary-2.2.1/ddlScripts/grouperDdl\_20150713\_20\_51\_13\_665.sql Script was executed successfully Grouper note: auto-created attributeDefName: etc:attribute:attrExternalSubjectInvite:externalSubjectInvite Grouper note: auto-created attributeDefName: etc:attribute:attrExternalSubjectInvite: externalSubjectInviteExpireDate Grouper note: auto-created attributeDefName: etc:attribute:attrExternalSubjectInvite:externalSubjectInviteDate Grouper note: auto-created attributeDefName: etc:attribute:attrExternalSubjectInvite:externalSubjectEmailAddress Grouper note: auto-created attributeDefName: etc:attribute:attrExternalSubjectInvite: externalSubjectInviteGroupUuids Grouper note: auto-created attributeDefName: etc:attribute:attrExternalSubjectInvite: externalSubjectInviteMemberId Grouper note: auto-created attributeDefName: etc:attribute:attrExternalSubjectInvite:externalSubjectInviteUuid Grouper note: auto-created attributeDefName: etc:attribute:attrExternalSubjectInvite: externalSubjectInviteEmailWhenRegistered Grouper note: auto-created attributeDefName: etc:attribute:attrExternalSubjectInvite:externalSubjectInviteEmail Grouper note: auto-created attributeDefName: etc:attribute:rules:rule Grouper note: auto-created attributeDefName: etc:attribute:rules:ruleActAsSubjectId Grouper note: auto-created attributeDefName: etc:attribute:rules:ruleActAsSubjectIdentifier Grouper note: auto-created attributeDefName: etc:attribute:rules:ruleActAsSubjectSourceId Grouper note: auto-created attributeDefName: etc:attribute:rules:ruleCheckType Grouper note: auto-created attributeDefName: etc:attribute:rules:ruleCheckOwnerId Grouper note: auto-created attributeDefName: etc:attribute:rules:ruleCheckOwnerName Grouper note: auto-created attributeDefName: etc:attribute:rules:ruleCheckStemScope Grouper note: auto-created attributeDefName: etc:attribute:rules:ruleCheckArg0 Grouper note: auto-created attributeDefName: etc:attribute:rules:ruleCheckArg1 Grouper note: auto-created attributeDefName: etc:attribute:rules:ruleIfOwnerId Grouper note: auto-created attributeDefName: etc:attribute:rules:ruleIfOwnerName Grouper note: auto-created attributeDefName: etc:attribute:rules:ruleIfConditionEl Grouper note: auto-created attributeDefName: etc:attribute:rules:ruleIfConditionEnum Grouper note: auto-created attributeDefName: etc:attribute:rules:ruleIfConditionEnumArg0 Grouper note: auto-created attributeDefName: etc:attribute:rules:ruleIfConditionEnumArg1 Grouper note: auto-created attributeDefName: etc:attribute:rules:ruleIfStemScope Grouper note: auto-created attributeDefName: etc:attribute:rules:ruleThenEl Grouper note: auto-created attributeDefName: etc:attribute:rules:ruleThenEnum Grouper note: auto-created attributeDefName: etc:attribute:rules:ruleThenEnumArq0 Grouper note: auto-created attributeDefName: etc:attribute:rules:ruleThenEnumArg1 Grouper note: auto-created attributeDefName: etc:attribute:rules:ruleThenEnumArg2 Grouper note: auto-created attributeDefName: etc:attribute:rules:ruleValid Grouper note: auto-created attributeDefName: etc:attribute:rules:ruleRunDaemon Grouper note: auto-created attributeDefName: etc:attribute:permissionLimits:limitExpression Grouper note: auto-created attributeDefName: etc:attribute:permissionLimits:limitIpOnNetworks Grouper note: auto-created attributeDefName: etc:attribute:permissionLimits:limitIpOnNetworkRealm Grouper note: auto-created attributeDefName: etc:attribute:permissionLimits:limitLabelsContain Grouper note: auto-created attributeDefName: etc:attribute:permissionLimits:limitAmountLessThan Grouper note: auto-created attributeDefName: etc:attribute:permissionLimits:limitAmountLessThanOrEqual Grouper note: auto-created attributeDefName: etc:attribute:permissionLimits:limitWeekday9to5 Grouper note: auto-created attributeDefName: etc:attribute:attrLoader:attributeLoader Grouper note: auto-created attributeDefName: etc:attribute:attriLoader:attributeLoaderType Grouper note: auto-created attributeDefName: etc:attribute:attribader:attributeLoaderDbName Grouper note: auto-created attributeDefName: etc:attribute:attrLoader:attributeLoaderScheduleType Grouper note: auto-created attributeDefName: etc:attribute:attrLoader:attributeLoaderOuartzCron Grouper note: auto-created attributeDefName: etc:attribute:attribader:attributeLoaderIntervalSeconds Grouper note: auto-created attributeDefName: etc:attribute:attrLoader:attributeLoaderPriority Grouper note: auto-created attributeDefName: etc:attribute:attrLoader:attributeLoaderAttrsLike Grouper note: auto-created attributeDefName: etc:attribute:attrLoader:attributeLoaderAttrQuery Grouper note: auto-created attributeDefName: etc:attribute:attrLoader:attributeLoaderAttrSetQuery Grouper note: auto-created attributeDefName: etc:attribute:attrLoader:attributeLoaderActionQuery Grouper note: auto-created attributeDefName: etc:attribute:attrLoader:attributeLoaderActionSetQuery Grouper note: auto-created attributeDefName: etc:attribute:loaderLdap:grouperLoaderLdap Grouper note: auto-created attributeDefName: etc:attribute:loaderLdap:grouperLoaderLdapType Grouper note: auto-created attributeDefName: etc:attribute:loaderLdap:grouperLoaderLdapServerId Grouper note: auto-created attributeDefName: etc:attribute:loaderLdap:grouperLoaderLdapFilter Grouper note: auto-created attributeDefName: etc:attribute:loaderLdap:grouperLoaderLdapQuartzCron Grouper note: auto-created attributeDefName: etc:attribute:loaderLdap:grouperLoaderLdapSearchDn Grouper note: auto-created attributeDefName: etc:attribute:loaderLdap:grouperLoaderLdapSubjectAttribute Grouper note: auto-created attributeDefName: etc:attribute:loaderLdap:grouperLoaderLdapSourceId Grouper note: auto-created attributeDefName: etc:attribute:loaderLdap:grouperLoaderLdapSubjectIdType Grouper note: auto-created attributeDefName: etc:attribute:loaderLdap:grouperLoaderLdapAndGroups Grouper note: auto-created attributeDefName: etc:attribute:loaderLdap:grouperLoaderLdapSearchScope Grouper note: auto-created attributeDefName: etc:attribute:loaderLdap:grouperLoaderLdapPriority

```
Grouper note: auto-created attributeDefName: etc:attribute:loaderLdap:grouperLoaderLdapGroupsLike
Grouper note: auto-created attributeDefName: etc:attribute:loaderLdap:grouperLoaderLdapGroupAttribute
Grouper note: auto-created attributeDefName: etc:attribute:loaderLdap:grouperLoaderLdapAttributeFilterExpression
Grouper note: auto-created attributeDefName: etc:attribute:loaderLdap:grouperLoaderLdapExtraAttributes
Grouper note: auto-created attributeDefName: etc:attribute:loaderLdap:grouperLoaderLdapErrorUnresolvable
Grouper note: auto-created attributeDefName: etc:attribute:loaderLdap:grouperLoaderLdapGroupNameExpression
Grouper note: auto-created attributeDefName: etc:attribute:loaderLdap:
grouperLoaderLdapGroupDisplayNameExpression
Grouper note: auto-created attributeDefName: etc:attribute:loaderLdap:
grouperLoaderLdapGroupDescriptionExpression
Grouper note: auto-created attributeDefName: etc:attribute:loaderLdap:grouperLoaderLdapSubjectExpression
Grouper note: auto-created attributeDefName: etc:attribute:loaderLdap:grouperLoaderLdapGroupTypes
Grouper note: auto-created attributeDefName: etc:attribute:loaderLdap:grouperLoaderLdapReaders
Grouper note: auto-created attributeDefName: etc:attribute:loaderLdap:grouperLoaderLdapViewers
Grouper note: auto-created attributeDefName: etc:attribute:loaderLdap:grouperLoaderLdapAdmins
Grouper note: auto-created attributeDefName: etc:attribute:loaderLdap:grouperLoaderLdapUpdaters
Grouper note: auto-created attributeDefName: etc:attribute:loaderLdap:grouperLoaderLdapOptins
Grouper note: auto-created attributeDefName: etc:attribute:loaderLdap:grouperLoaderLdapOptouts
Grouper note: auto-created attributeDefName: etc:attribute:loaderLdap:grouperLoaderLdapGroupAttrReaders
Grouper note: auto-created attributeDefName: etc:attribute:loaderLdap:grouperLoaderLdapGroupAttrUpdaters
Grouper note: auto-created attributeDefName: etc:attribute:userData:grouperUserData
Grouper note: auto-created attributeDefName: etc:attribute:userData:grouperUserDataFavoriteGroups
Grouper note: auto-created attributeDefName: etc:attribute:userData:grouperUserDataFavoriteSubjects
Grouper note: auto-created attributeDefName: etc:attribute:userData:grouperUserDataRecentGroups
Grouper note: auto-created attributeDefName: etc:attribute:userData:grouperUserDataFavoriteStems
Grouper note: auto-created attributeDefName: etc:attribute:userData:grouperUserDataRecentStems
Grouper note: auto-created attributeDefName: etc:attribute:userData:grouperUserDataRecentAttributeDefs
Grouper note: auto-created attributeDefName: etc:attribute:userData:grouperUserDataRecentAttributeDefNames
Grouper note: auto-created attributeDefName: etc:attribute:userData:grouperUserDataRecentSubjects
Grouper note: auto-created attributeDefName: etc:attribute:userData:grouperUserDataFavoriteAttributeDefs
Grouper note: auto-created attributeDefName: etc:attribute:userData:grouperUserDataFavoriteAttributeDefNames
Grouper note: auto-created attributeDefName: etc:attribute:userData:grouperUserDataPreferences
Grouper note: auto-created attributeDefName: etc:attribute:entities:entitySubjectIdentifier
Error: Problems checking UTF and database features
java.lang.RuntimeException: Database schema ddl is not up to date, or has issues, check logs and config ddl in 
grouper.properties and run: gsh -registry -check,
Problem in HibernateSession: null,
Exception in uniqueResult: (class edu.internet2.middleware.grouper.app.loader.db.Hib3GrouperDdl), ByHqlStatic, 
query: 'select theHib3GrouperDdl from Hib3GrouperDdl as theHib3GrouperDdl where objectName = :theObjectName', 
cacheable: false, cacheRegion: null, tx type: null, tx type: nullBind var[0]: 'Param (class java.lang.String): 
'theObjectName'->'GROUPER', 
       at edu.internet2.middleware.grouper.hibernate.HibernateSession.<init>(HibernateSession.java:147)
        at edu.internet2.middleware.grouper.hibernate.HibernateSession._internal_hibernateSession
(HibernateSession.java:438)
       at edu.internet2.middleware.grouper.hibernate.HibernateSession.callbackHibernateSession
(HibernateSession.java:627)
        at edu.internet2.middleware.grouper.hibernate.ByHqlStatic.uniqueResult(ByHqlStatic.java:323)
        at edu.internet2.middleware.grouper.ddl.GrouperDdlUtils.retrieveDdlByNameFromDatabase(GrouperDdlUtils.
java:1839)
       at edu.internet2.middleware.grouper.misc.GrouperStartup.verifyUtf8andTransactionsHelper(GrouperStartup.
java:386)
        at edu.internet2.middleware.grouper.misc.GrouperStartup$1.callLogic(GrouperStartup.java:305)
        at edu.internet2.middleware.grouper.misc.GrouperStartup$1.callLogic(GrouperStartup.java:1)
        at edu.internet2.middleware.grouper.util.GrouperCallable.callLogicWithSessionIfExists(GrouperCallable.
java:156)
        at edu.internet2.middleware.grouper.util.GrouperCallable.call(GrouperCallable.java:121)
        at java.util.concurrent.FutureTask$Sync.innerRun(FutureTask.java:334)
        at java.util.concurrent.FutureTask.run(FutureTask.java:166)
        at java.util.concurrent.ThreadPoolExecutor.runWorker(ThreadPoolExecutor.java:1145)
        at java.util.concurrent.ThreadPoolExecutor$Worker.run(ThreadPoolExecutor.java:615)
        at java.lang.Thread.run(Thread.java:722)
[mchyzer@i2mibuild bin]$ ./gsh -test -all
Using GROUPER_HOME: /home/mchyzer/2.2.1/installer/grouper.apiBinary-2.2.1/bin/..
Using GROUPER_CONF: /home/mchyzer/2.2.1/installer/grouper.apiBinary-2.2.1/bin/../conf
Using JAVA: /opt/java7/bin/java
using MEMORY: 64m-750m
Grouper starting up: version: 2.2.1, build date: null, env: <no label configured>
grouper.properties read from: /home/mchyzer/2.2.1/installer/grouper.apiBinary-2.2.1/conf/grouper.properties
```
Grouper current directory is: /home/mchyzer/2.2.1/installer/grouper.apiBinary-2.2.1/bin

```
log4j.properties read from: /home/mchyzer/2.2.1/installer/grouper.apiBinary-2.2.1/conf/log4j.properties
Grouper is logging to file: /home/mchyzer/2.2.1/installer/grouper.apiBinary-2.2.1/bin/../logs/grouper_error.
log, at min level WARN for package: edu.internet2.middleware.grouper, based on log4j.properties
grouper.hibernate.properties: /home/mchyzer/2.2.1/installer/grouper.apiBinary-2.2.1/conf/grouper.hibernate.
properties
grouper.hibernate.properties: sa@jdbc:hsqldb:hsql://localhost:9001/grouper
sources.xml read from: /home/mchyzer/2.2.1/installer/grouper.apiBinary-2.2.1/conf/sources.xml
sources.xml groupersource id: g:gsa
sources.xml groupersource id: grouperEntities
sources.xml jdbc source id: jdbc: GrouperJdbcConnectionProvider
This db user 'sa' and url 'jdbc:hsqldb:hsql://localhost:9001/grouper' are allowed to be changed in the grouper.
properties
Continuing...
Grouper note: auto-created attributeDefName: etc:attribute:attrExternalSubjectInvite:externalSubjectInvite
Grouper note: auto-created attributeDefName: etc:attribute:attrExternalSubjectInvite:
externalSubjectInviteExpireDate
Grouper note: auto-created attributeDefName: etc:attribute:attrExternalSubjectInvite:externalSubjectInviteDate
Grouper note: auto-created attributeDefName: etc:attribute:attrExternalSubjectInvite:externalSubjectEmailAddress
Grouper note: auto-created attributeDefName: etc:attribute:attrExternalSubjectInvite:
externalSubjectInviteGroupUuids
Grouper note: auto-created attributeDefName: etc:attribute:attrExternalSubjectInvite:
externalSubjectInviteMemberId
Grouper note: auto-created attributeDefName: etc:attribute:attrExternalSubjectInvite:externalSubjectInviteUuid
Grouper note: auto-created attributeDefName: etc:attribute:attrExternalSubjectInvite:
externalSubjectInviteEmailWhenRegistered
Grouper note: auto-created attributeDefName: etc:attribute:attrExternalSubjectInvite:externalSubjectInviteEmail
Grouper note: auto-created attributeDefName: etc:attribute:rules:rule
Grouper note: auto-created attributeDefName: etc:attribute:rules:ruleActAsSubjectId
Grouper note: auto-created attributeDefName: etc:attribute:rules:ruleActAsSubjectIdentifier
Grouper note: auto-created attributeDefName: etc:attribute:rules:ruleActAsSubjectSourceId
Grouper note: auto-created attributeDefName: etc:attribute:rules:ruleCheckType
Grouper note: auto-created attributeDefName: etc:attribute:rules:ruleCheckOwnerId
Grouper note: auto-created attributeDefName: etc:attribute:rules:ruleCheckOwnerName
Grouper note: auto-created attributeDefName: etc:attribute:rules:ruleCheckStemScope
Grouper note: auto-created attributeDefName: etc:attribute:rules:ruleCheckArg0
Grouper note: auto-created attributeDefName: etc:attribute:rules:ruleCheckArg1
Grouper note: auto-created attributeDefName: etc:attribute:rules:ruleIfOwnerId
Grouper note: auto-created attributeDefName: etc:attribute:rules:ruleIfOwnerName
Grouper note: auto-created attributeDefName: etc:attribute:rules:ruleIfConditionEl
Grouper note: auto-created attributeDefName: etc:attribute:rules:ruleIfConditionEnum
Grouper note: auto-created attributeDefName: etc:attribute:rules:ruleIfConditionEnumArq0
Grouper note: auto-created attributeDefName: etc:attribute:rules:ruleIfConditionEnumArg1
Grouper note: auto-created attributeDefName: etc:attribute:rules:ruleIfStemScope
Grouper note: auto-created attributeDefName: etc:attribute:rules:ruleThenEl
Grouper note: auto-created attributeDefName: etc:attribute:rules:ruleThenEnum
Grouper note: auto-created attributeDefName: etc:attribute:rules:ruleThenEnumArg0
Grouper note: auto-created attributeDefName: etc:attribute:rules:ruleThenEnumArg1
Grouper note: auto-created attributeDefName: etc:attribute:rules:ruleThenEnumArg2
Grouper note: auto-created attributeDefName: etc:attribute:rules:ruleValid
Grouper note: auto-created attributeDefName: etc:attribute:rules:ruleRunDaemon
Grouper note: auto-created attributeDefName: etc:attribute:permissionLimits:limitExpression
Grouper note: auto-created attributeDefName: etc:attribute:permissionLimits:limitIpOnNetworks
Grouper note: auto-created attributeDefName: etc:attribute:permissionLimits:limitIpOnNetworkRealm
Grouper note: auto-created attributeDefName: etc:attribute:permissionLimits:limitLabelsContain
Grouper note: auto-created attributeDefName: etc:attribute:permissionLimits:limitAmountLessThan
Grouper note: auto-created attributeDefName: etc:attribute:permissionLimits:limitAmountLessThanOrEqual
Grouper note: auto-created attributeDefName: etc:attribute:permissionLimits:limitWeekday9to5
Grouper note: auto-created attributeDefName: etc:attribute:attrLoader:attributeLoader
Grouper note: auto-created attributeDefName: etc:attribute:attrLoader:attributeLoaderType
Grouper note: auto-created attributeDefName: etc:attribute:attrLoader:attributeLoaderDbName
Grouper note: auto-created attributeDefName: etc:attribute:attriboader:attributeLoaderScheduleType
Grouper note: auto-created attributeDefName: etc:attribute:attrLoader:attributeLoaderOuartzCron
Grouper note: auto-created attributeDefName: etc:attribute:attrLoader:attributeLoaderIntervalSeconds
Grouper note: auto-created attributeDefName: etc:attribute:attrLoader:attributeLoaderPriority
Grouper note: auto-created attributeDefName: etc:attribute:attrLoader:attributeLoaderAttrsLike
Grouper note: auto-created attributeDefName: etc:attribute:attrLoader:attributeLoaderAttrQuery
Grouper note: auto-created attributeDefName: etc:attribute:attrLoader:attributeLoaderAttrSetQuery
Grouper note: auto-created attributeDefName: etc:attribute:attrLoader:attributeLoaderActionQuery
Grouper note: auto-created attributeDefName: etc:attribute:attriboader:attributeLoaderActionSetQuery
Grouper note: auto-created attributeDefName: etc:attribute:loaderLdap:grouperLoaderLdap
Grouper note: auto-created attributeDefName: etc:attribute:loaderLdap:grouperLoaderLdapType
```

```
Grouper note: auto-created attributeDefName: etc:attribute:loaderLdap:grouperLoaderLdapServerId
Grouper note: auto-created attributeDefName: etc:attribute:loaderLdap:grouperLoaderLdapFilter
Grouper note: auto-created attributeDefName: etc:attribute:loaderLdap:grouperLoaderLdapQuartzCron
Grouper note: auto-created attributeDefName: etc:attribute:loaderLdap:grouperLoaderLdapSearchDn
Grouper note: auto-created attributeDefName: etc:attribute:loaderLdap:grouperLoaderLdapSubjectAttribute
Grouper note: auto-created attributeDefName: etc:attribute:loaderLdap:grouperLoaderLdapSourceId
Grouper note: auto-created attributeDefName: etc:attribute:loaderLdap:grouperLoaderLdapSubjectIdType
Grouper note: auto-created attributeDefName: etc:attribute:loaderLdap:grouperLoaderLdapAndGroups
Grouper note: auto-created attributeDefName: etc:attribute:loaderLdap:grouperLoaderLdapSearchScope
Grouper note: auto-created attributeDefName: etc:attribute:loaderLdap:grouperLoaderLdapPriority
Grouper note: auto-created attributeDefName: etc:attribute:loaderLdap:grouperLoaderLdapGroupsLike
Grouper note: auto-created attributeDefName: etc:attribute:loaderLdap:grouperLoaderLdapGroupAttribute
Grouper note: auto-created attributeDefName: etc:attribute:loaderLdap:grouperLoaderLdapAttributeFilterExpression
Grouper note: auto-created attributeDefName: etc:attribute:loaderLdap:grouperLoaderLdapExtraAttributes
Grouper note: auto-created attributeDefName: etc:attribute:loaderLdap:grouperLoaderLdapErrorUnresolvable
Grouper note: auto-created attributeDefName: etc:attribute:loaderLdap:grouperLoaderLdapGroupNameExpression
Grouper note: auto-created attributeDefName: etc:attribute:loaderLdap:
grouperLoaderLdapGroupDisplayNameExpression
Grouper note: auto-created attributeDefName: etc:attribute:loaderLdap:
grouperLoaderLdapGroupDescriptionExpression
Grouper note: auto-created attributeDefName: etc:attribute:loaderLdap:grouperLoaderLdapSubjectExpression
Grouper note: auto-created attributeDefName: etc:attribute:loaderLdap:grouperLoaderLdapGroupTypes
Grouper note: auto-created attributeDefName: etc:attribute:loaderLdap:grouperLoaderLdapReaders
Grouper note: auto-created attributeDefName: etc:attribute:loaderLdap:grouperLoaderLdapViewers
Grouper note: auto-created attributeDefName: etc:attribute:loaderLdap:grouperLoaderLdapAdmins
Grouper note: auto-created attributeDefName: etc:attribute:loaderLdap:grouperLoaderLdapUpdaters
Grouper note: auto-created attributeDefName: etc:attribute:loaderLdap:grouperLoaderLdapOptins
Grouper note: auto-created attributeDefName: etc:attribute:loaderLdap:grouperLoaderLdapOptouts
Grouper note: auto-created attributeDefName: etc:attribute:loaderLdap:grouperLoaderLdapGroupAttrReaders
Grouper note: auto-created attributeDefName: etc:attribute:loaderLdap:grouperLoaderLdapGroupAttrUpdaters
Grouper note: auto-created attributeDefName: etc:attribute:userData:grouperUserData
Grouper note: auto-created attributeDefName: etc:attribute:userData:grouperUserDataFavoriteGroups
Grouper note: auto-created attributeDefName: etc:attribute:userData:grouperUserDataFavoriteSubjects
Grouper note: auto-created attributeDefName: etc:attribute:userData:grouperUserDataRecentGroups
Grouper note: auto-created attributeDefName: etc:attribute:userData:grouperUserDataFavoriteStems
Grouper note: auto-created attributeDefName: etc:attribute:userData:grouperUserDataRecentStems
Grouper note: auto-created attributeDefName: etc:attribute:userData:grouperUserDataRecentAttributeDefs
Grouper note: auto-created attributeDefName: etc:attribute:userData:grouperUserDataRecentAttributeDefNames
Grouper note: auto-created attributeDefName: etc:attribute:userData:grouperUserDataRecentSubjects
Grouper note: auto-created attributeDefName: etc:attribute:userData:grouperUserDataFavoriteAttributeDefs
Grouper note: auto-created attributeDefName: etc:attribute:userData:grouperUserDataFavoriteAttributeDefNames
Grouper note: auto-created attributeDefName: etc:attribute:userData:grouperUserDataPreferences
Grouper note: auto-created attributeDefName: etc:attribute:entities:entitySubjectIdentifier
............db prompting has been disabled (e.g. due to testing), so this user 'sa' and url 'jdbc:hsqldb:
hsql://localhost:9001/grouper' are allowed for: delete all data in the database to run junit test(s)
```

```
...........
```